# EAP-NOOB: Nimble Out-of-Band Authentication for EAP

EMU WG, IETF 106 Singapore, November 2019

Tuomas Aura, Aalto University Mohit Sethi, Ericsson various other contributors

### What problems EAP-NOOB solves?

- EAP is a generic authentication framework with many methods, but currently no OOB authentication method
- EMU WG chartering being updated to create one
- EAP-NOOB is a solution for this, suitable for a broad range of EAP applications, stable spec, formal models and verification, open-source implementations

#### **EAP-NOOB** overview

- EAP method for bootstrapping smart devices outof-the-box without professional administration
- User-assisted out-of-band (OOB) authentication
  - E.g. scanning a dynamic QR code, dynamic NDEF tag
- Registration of authenticated devices to AAA
  - Create persistent association between AAA and device and authorize network connectivity at the same time
- Fast reauthentication of previously registered devices without further user interaction

#### EAP-NOOB architecture

Trick: in-band communication over EAP between peer and server before device is registered

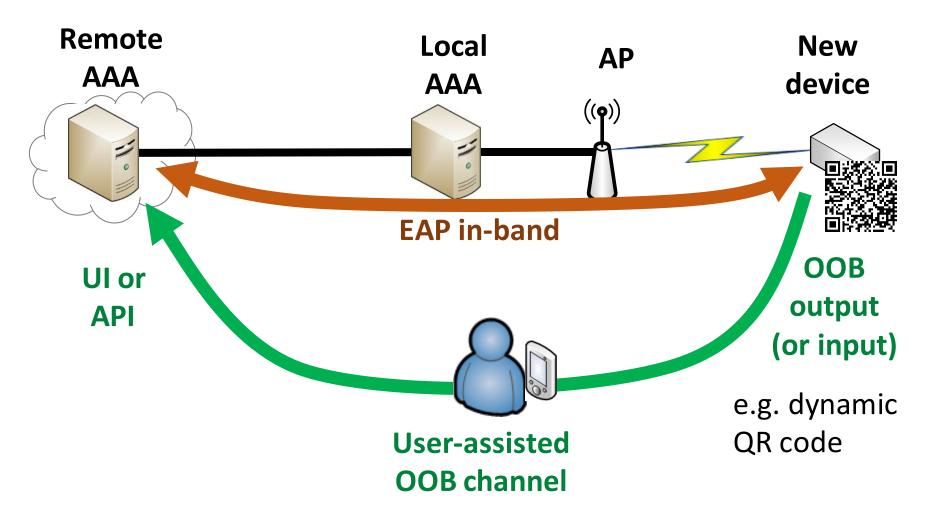

# EAP-NOOB: Nimble Out-of-Band Authentication for EAP

draft-aura-eap-noob

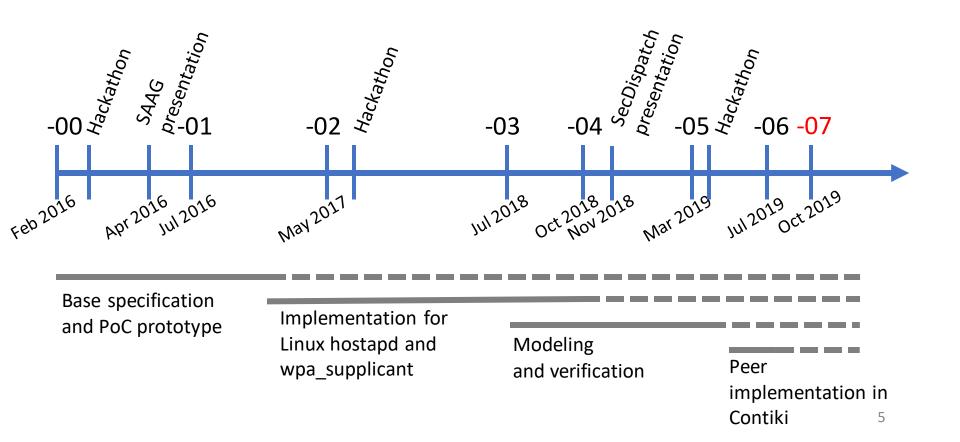

#### New in draft version -07

#### Minor revisions only:

- Updated example messages
- Update implementation status

## EAP-NOOB status summary

- Draft <u>draft-aura-eap-noob-07</u> is pretty mature
- Implementations:
  - wpa\_supplicant and hostapd https://github.com/tuomaura/eap-noob
  - Contiki
    <a href="https://github.com/eduingles/coap-eap-noob">https://github.com/eduingles/coap-eap-noob</a>
- Formal models in mCRL2 (protocol and DoS-resistance) and ProVerif (authentication)

Requesting EMU WG adoption – to be confirmed on mailing list after rechartering complete

# Specific issues: NAI and roaming

#### EAP-NOOB and NAI

- Peer initially has no NAI because it is not registered in AAA
- For the initial exchange, peer uses the generic realm eap-noob.net\*. Needed for routing EAP-NOOB from new, unregistered peers to the correct AAA server in the network
  - OOB authentication can be delegated to a specialized server that handles the OOB interaction with the user
- EAP-NOOB server registers the peer and assigns it a NAI: PeerId@Realm\*\*
- \*) Generic realm to be replaced with a .arpa domain
- \*\*) If no roaming, can continue to use the generic realm

## EAP-NOOB and roaming

#### Two roaming scenarios:

- 1. Register device at home, then roam
  - Server assigns a Realm to the peer in Initial Exchange
  - Roaming just works
  - EAP-NOOB supports this scenario out of the box

#### 2. Register device while roaming

- Requires user interaction with foreign AAA to route the Initial Exchange (one EAP conversation) to home AAA
- Server assigns a Realm to the peer in Initial Exchange
- From then on, the roaming just works
- EAP-NOOB is designed to not prevent this scenario

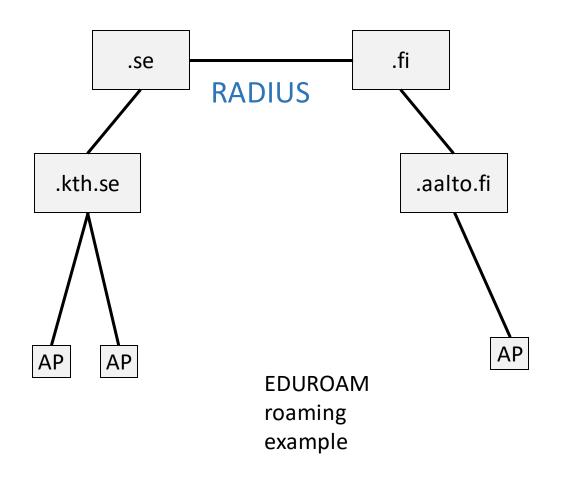

National REN RADIUS server

Institutional RADIUS server

Institutional WLAN

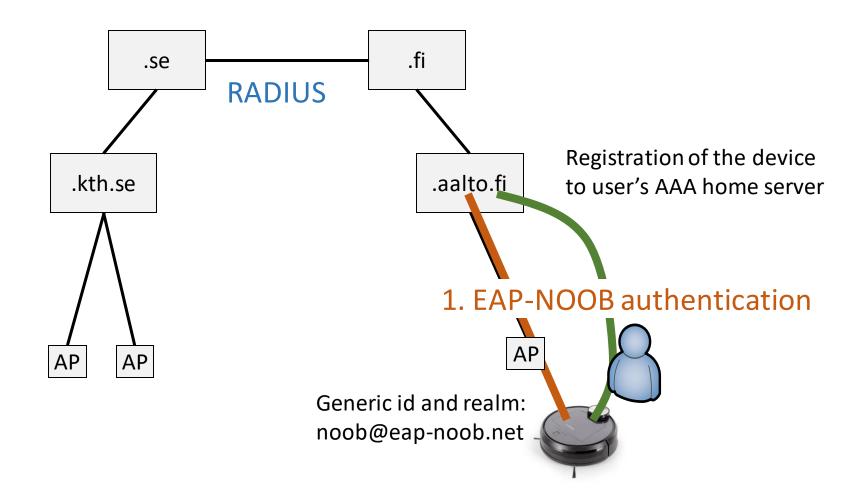

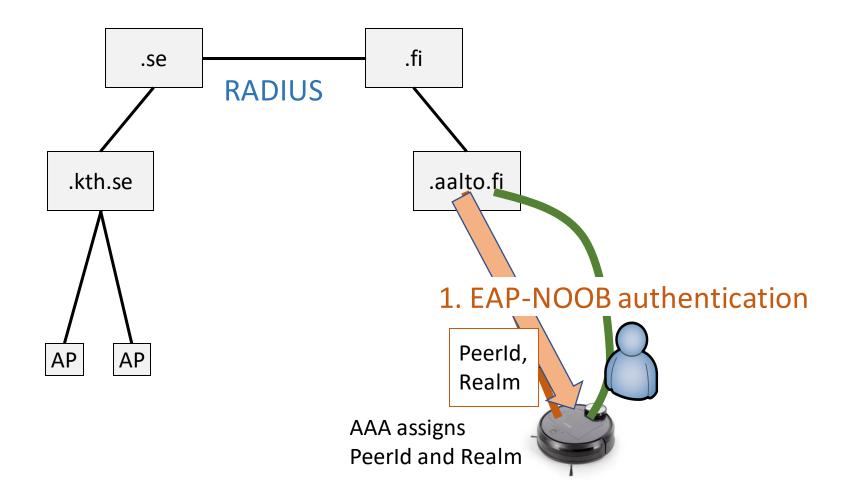

can roam.

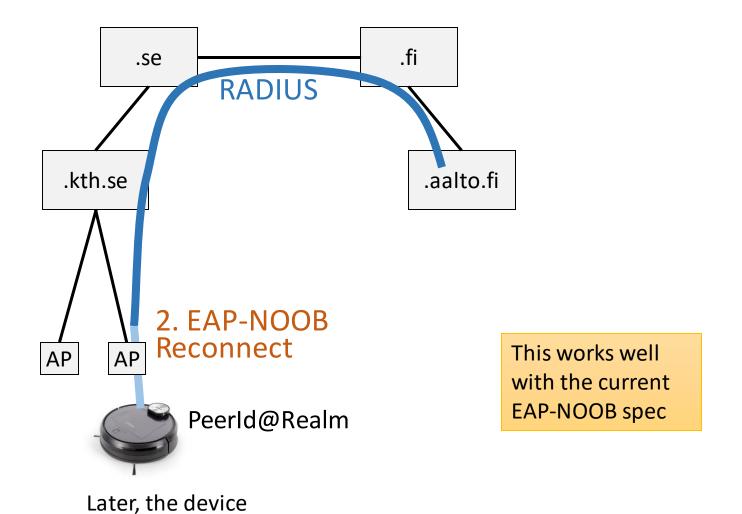

14

#### Roaming scenario 2: register while roaming

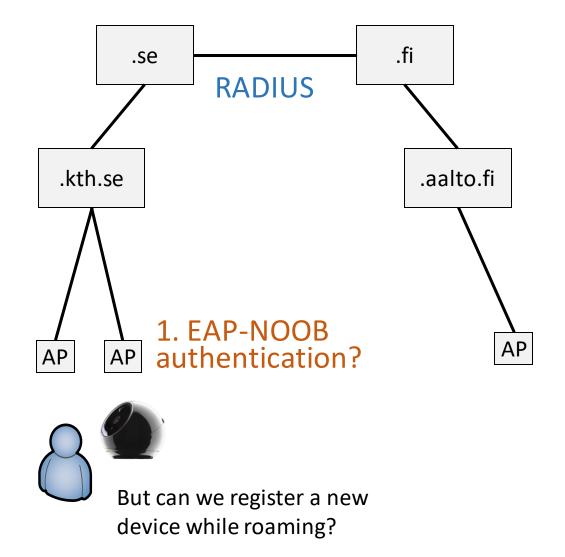

#### Roaming scenario 2: register while roaming

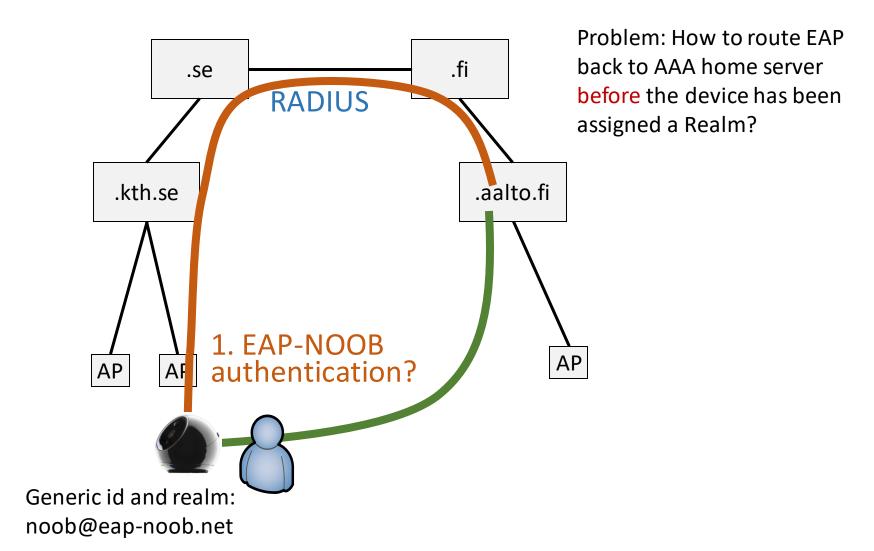

#### Roaming scenario 2: register while roaming

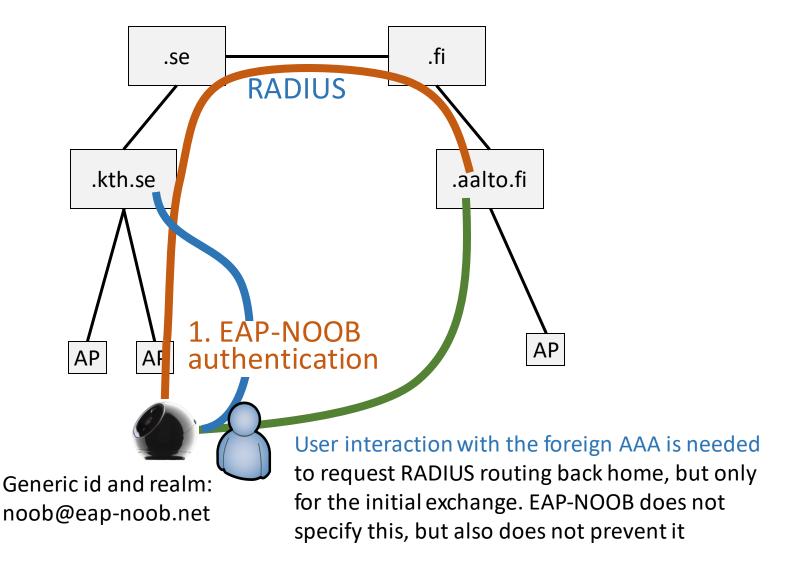

# Backup slides

#### TODO list

- IANA considerations:
  - Register an EAP method number
  - Register an .arpa domain to replace eap-noob.net
- Evaluation:
  - Timeouts in the protocol need modeling and user testing
  - Recovery from lost last messages: formally verified but should be written up into a report
- Possibly leave hooks for future extensions:
  - Device registration while roaming, identifier randomization, application configuration, e.g. service URL (currently only creating shared key for application layer), manufacturer certificates and other credentials

#### Formal models and verification

- mCRL2 model
  - Modeling Protocol messages and state machines
  - Deadlock-freeness
  - DoS resistance for intentionally dropped messages
- ProVerif model
  - Cryptographic key-exchange properties
  - Authentication and confidentiality
  - Misbinding: correspondence between user intention and protocol completion